## SAP ABAP table /SAPSLL/PREVDWLI CTRL FRM S {Control Settings for Form Output}

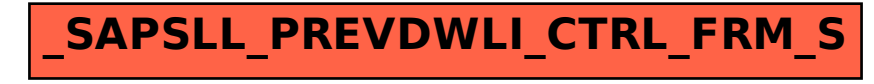